# Bijlage staatsexamen HAVO/VWO 2023

# Informatica

# College-examen schriftelijk

- I. ASCII-tabel
- II. Overzicht programmeren
- III. Overzicht SQL-instructies

# **Bijlage I. ASCII-tabel**

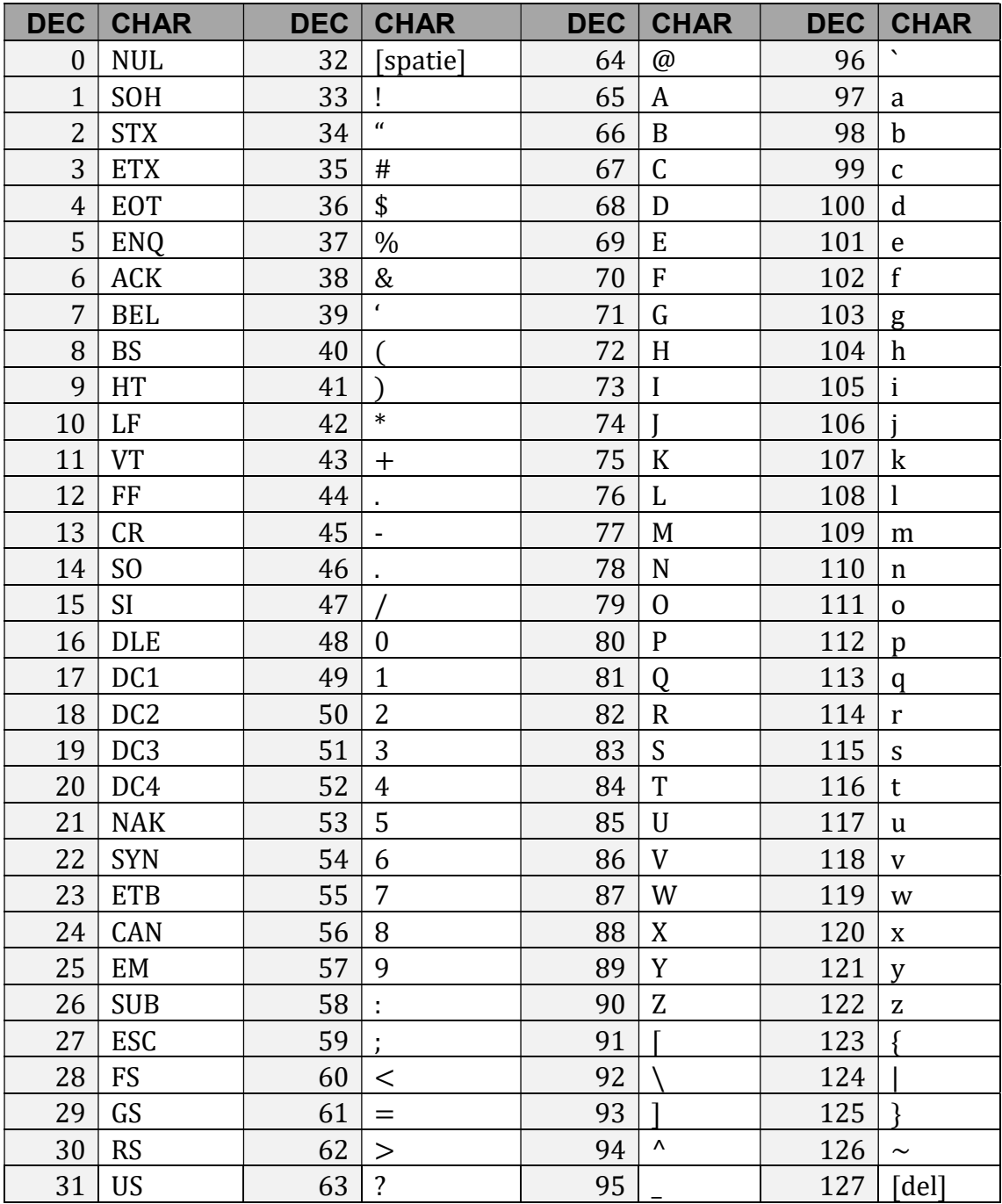

## Bijlage II. Overzicht programmeren

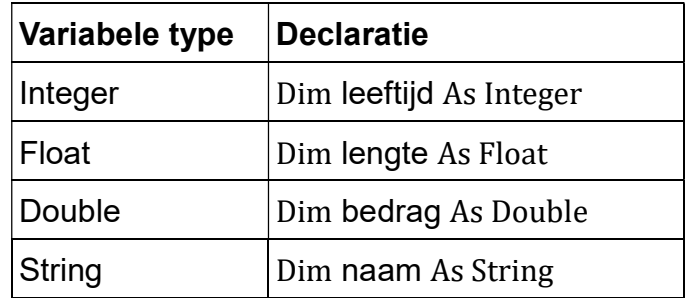

#### Declareren van variabelen

## Syntax keuzestructuur

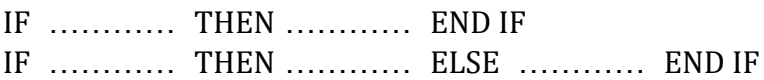

Syntax herhalingsstructuur

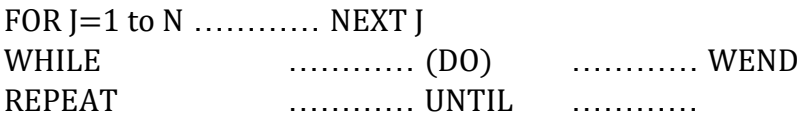

#### Conditie/voorwaarde

Na IF, WHILE of UNTIL kan in de conditie/voorwaarde gebruik gemaakt worden van de operatoren NOT, AND en/of OR.

#### Omzetten (Casten)

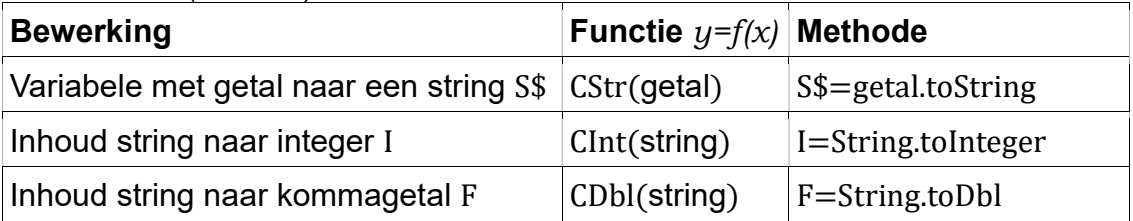

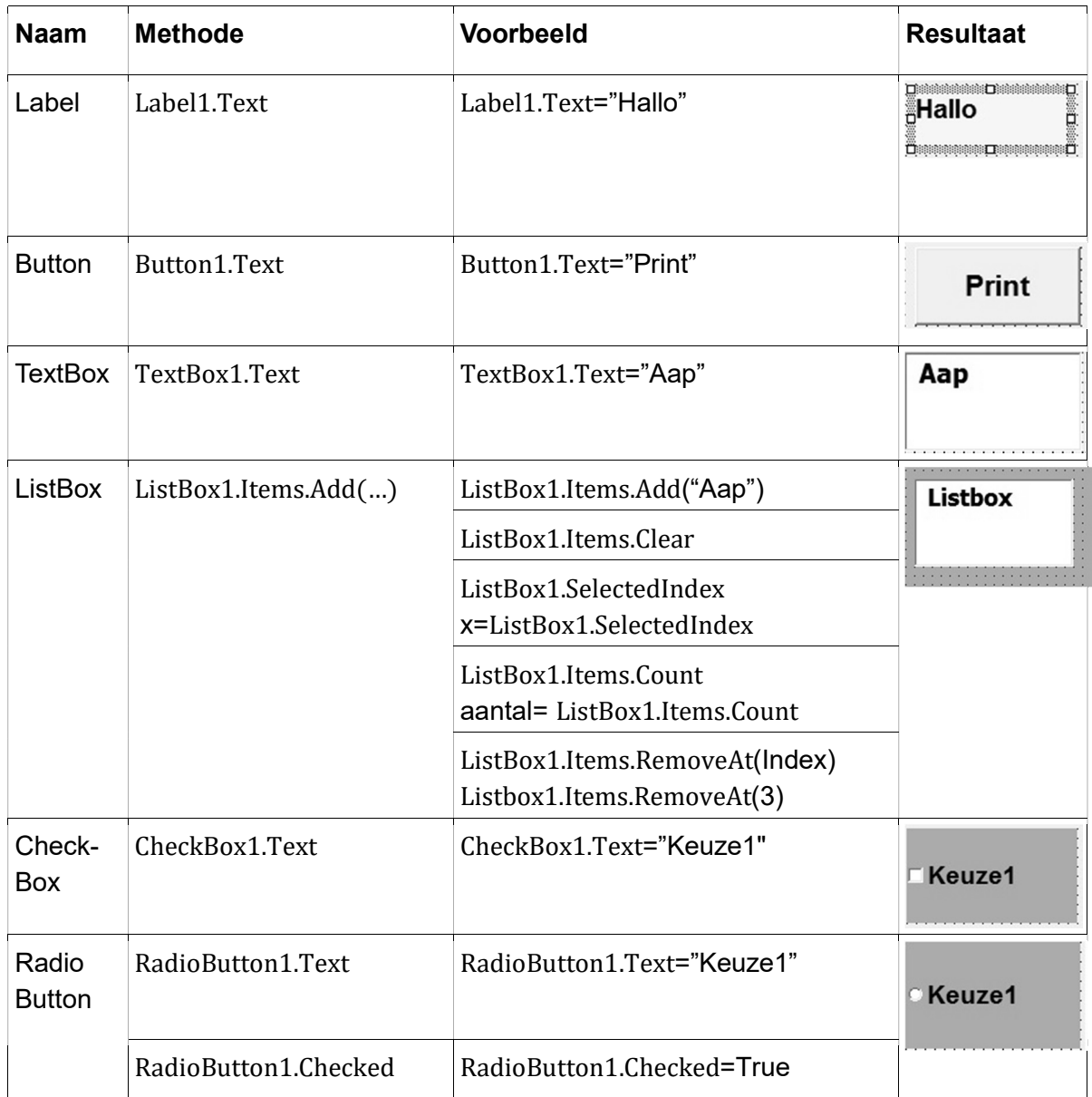

## Bijlage III. Overzicht SQL-instructies

Vooraf: Alles tussen [ ] is niet verplicht. | betekent 'of' … betekent '1 of meer'. In te vullen gegevens staan tussen < >. Query's hoeven bij het examen niet te worden afgesloten met ;.

## Basisstructuur Query

Selecteren SELECT [DISTINCT] <kolomnaam[,…] en/of functies> [geen dubbele rijen] FROM <tabellen>

[ WHERE <voorwaarde[n]> ] [ ORDER BY <sorteer-kolomme[n]> [ASC|DESC] ] [ GROUP BY <groepeer-kolomme[n]> ] [ HAVING <groep-voorwaarde[n]> ]

Tabellen koppelen

FROM tabel1 INNER JOIN tabel2 ON tabel1.kolomnaam = tabel2.kolomnaam

Creëren

CREATE TABLE <tabelnaam>

(<kolomnaam> <gegevenstype> [NOT NULL] [,…] [ PRIMARY KEY (<kolomnaam>) [,...] )]

#### VWO

[ FOREIGN KEY (<kolomnaam>) [(<kolomnaam>) ...] ). [ REFERENCES <tabelnaam> (<kolomnaam>) ] )

Kolommen

<kolomnaam> | <tabelnaam>.<kolomnaam> I \* I functie

Gegevens

<gegevenstype> CHAR(1) | DATUM | DEC(t,d) | INT | SMALLINT zijn standaard SQL-typen

Wijzigen UPDATE <tabelnaam>  $SET(*k*olomnaam<sub>>) = *w*aarde<sub>></sub></sub>$ [ WHERE <voorwaarde [,…]> ] Invoegen INSERT INTO <tabelnaam> [ (kolomnaam,[…,]) ] VALUES (<waarde> [,...])

Verwijderen

DROP TABLE <tabelnaam> verwijdert de hele tabel inclusief structuur DELETE FROM <tabelnaam> [ WHERE <voorwaarde [...] > ] verwijdert één, meerdere of alle rijen.

Functies

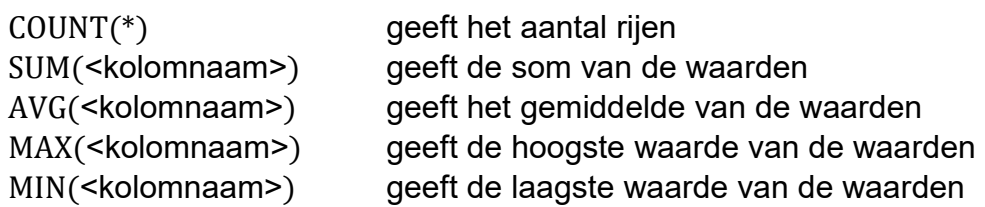

Vergelijken / logische operatoren

 $=$ ,  $\lt$ ,  $>$ ,  $\lt$  $=$ ,  $\gt$ =, of  $\lt$  $>$  om te vergelijken BETWEEN  $a$  AND  $b$ vanaf eerste waarde  $a$  tot en met de tweede waarde  $b$ NOT, AND, of OR om voorwaarden om te keren en te combineren LIKE ? voor één willekeurige letter \* voor willekeurig aantal letters ISNULL om te testen of een veld leeg is

#### Sorteren

ORDER BY <kolomnaam [,…]> ASC | DESC ORDER BY rangnummer van de kolom uit SELECT

#### Subquery

WHERE <kolomnaam> IN (<subquery>) WHERE [NOT] EXISTS (<subquery>)